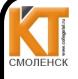

ДОКУМЕНТ ПОДПИСАН<br>ЭЛЕКТРОННОЙ ПОДПИСЬЮ

Сертификат: 009533997B26BB162CCCB9A17C8ED30591 ----<br>Владелец: Иванешко Ирина Васильевна<br>Действителен: с 22.05.2023 до 14.08.2024

**УТВЕРЖДАЮ** Заместитель директора по учебной работе<br>(ДОИ. В. Иванешко <u>« 31 » 08</u> 2023 г. Согласовано Старший системный администратор ЗАО «Диффузион инстру-**MeHT**<sup>></sup>

 $2023r$ . Скряго Ю.В

#### КОМПЛЕКТ ОЦЕНОЧНЫХ СРЕДСТВ ПО ПРОМЕЖУТОЧНОЙ АТТЕСТАЦИИ по общепрофессиональной дисциплине ОПЦ.01 Операционные системы по специальности 09.02.06 Сетевое и системное администрирование

Промежуточная аттестация по дисциплине ОПЦ.01 Операционные системы проходит в 3 и 4 семестре. В 3 семестре формой промежуточной аттестации является другая форма аттестации в виде тестирования.

В 4 семестре форма промежуточной аттестации - это экзамен. Экзамен подводит итог освоения дисциплины ОПЦ.01 Операционные системы

Задания рассчитаны на проверку как профессиональных, так и общих компетенций, а также на проверку умений и знаний студента.

Уметь:

- У1. Использовать средства операционных систем и сред для обеспечения работы вычислительной техники.
- У2. Работать в конкретной операционной системе.
- УЗ. Работать со стандартными программами операционной системы.
- У4. Устанавливать и сопровождать операционные системы.
- У5. Поддерживать приложения различных операционных систем.

Знать:

- 31. Состав и принципы работы операционных систем и сред.
- 32. Понятие, основные функции, типы операционных систем.
- 33. Машинно-зависимые свойства операционных систем: обработку прерываний, планирование процессов, обслуживание ввода-вывода, управление виртуальной памятью.
- 34. Машинно-независимые свойства операционных систем: работу с файлами, планирование заданий, распределение ресурсов.
- 35. Принципы построения операционных систем.
- 36. Способы организации поддержки устройств, драйверы оборудования.
- 37. Понятие, функции и способы использования программного интерфейса операционной системы, виды пользовательского интерфейса.

### Профессиональные компетенции:

ПК 3.1. Устанавливать, настраивать, эксплуатировать и обслуживать технические программно-аппаратные средства компьютерных сетей.

Общие компетенции:

ОК 1. Выбирать способы решения задач профессиональной деятельности, применительно к различным контекстам.

ОК 2, Осуществлять поиск, анализ и интерпретацию информации, необходимой для выполнения задач профессиональной деятельности.

ОК 5, Осуществлять устную и письменную коммуникацию на государственном языке с учетом особенностей социального и культурного контекста.

ОК 9. Использовать информационные технологии в профессиональной деятельности.

ОК 10. Пользоваться профессиональной документацией на государственном и иностранном языках.

Другие формы аттестации по ОПЦ.01 Операционные системы проводится в виде тестирования. К тестированию допускаются студенты, которые выполнили и защитили все лабораторно-практические занятия.

Тест содержит 10 вопросов (суммарно тестовых позиций и теоретических вопросов с кратким ответом), выбираемых случайным образом программой из каждого блоков (состоящих первый блок 30 вопросов, второй блок 10 вопросов) заданий по 5 вопросов. Время тестирования – 45 минут для каждой подгруппы (по 3 минуты на каждый вопрос из первого блока, по 6 минут на каждый вопрос закрытого типа).

# Критерии оценивания

«5 баллов» - получают студенты, справившиеся с работой 90-100%;

«4 балла» - ставится в том случае, если верные ответы составляют 70-89% от общего количества;

«3 балла» - соответствует работа, содержащая 50-69% правильных ответов;

«2 балла» - соответствует работа, содержащая менее 50% правильных ответов.

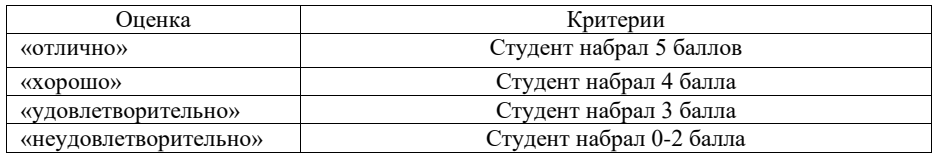

# **Тестовое задание. Первый блок заданий. Формируемые ПК 3.1**

Вопрос 1

Что является определением операционной системы?

1.Совокупность программных средств, обеспечивающая управление аппаратной частью компьютера и прикладными программами, а также их взаимодействие между собой и пользователем.

2. Графическая операционная система для компьютеров платформы IBM PC.

3. Графическая среда, на которой отображаются объекты и элементы управления Windows.

4. Это именованная последовательность байтов произвольной длины.

Вопрос 2

Что такое Windows?

1. Графическая операционная система для компьютеров платформы IBM PC.

2. Совокупность программных средств, обеспечивающая управление аппаратной частью компьютера и прикладными программами, а также их взаимодействие между собой и пользователем.

3. Графическая среда, на которой отображаются объекты и элементы управления Windows.

4. Это именованная последовательность байтов произвольной длины.

#### Вопрос 3

Что такое файл?

1. Это именованная последовательность байтов произвольной длины.

2. Графическая среда, на которой отображаются объекты и элементы управления Windows.

3. Графическая операционная система для компьютеров платформы IBM PC.

4. Совокупность программных средств, обеспечивающая управление аппаратной частью компьютера и прикладными программами, а также их взаимодействие между собой и пользователем.

### Вопрос 4

Что такое файловая система?

1. Часть операционной системы, управляющая размещением и доступом к файлам папкам на диске.

2. Это именованная последовательность байтов произвольной длины.

3. Важные элементы иерархической структуры, необходимые для обеспечения удобного доступа к файлам, если файлов на носителе слишком много.

Вопрос 5

Что такое диспетчер устройств?

1. Периферийное устройство, позволяющее компьютеру взаимодействовать с другими устройствами сети.<br>2. Он отображает установленное на компьютере оборудование в графическом представлении.

3. Набор правил и соглашений для передачи данных по сети. Такие правила содержимое, формат, параметры времени, последовательность и проверку ошибок в сообщениях, которыми обмениваются сетевые устройства.

4. Уникальный идентификатор (адрес) устройства (обычно компьютера), подключённого к локальной сети или интернету.

Вопрос 6

Что такое протокол?

1. Это документ, содержащий информацию о правилах и процедурах проведения спортивных соревнований.

2. Это соглашение между двумя сторонами о выполнении определённых обязательств.

3. Набор правил и соглашений для передачи данных по сети. Такие правила содержимое, формат, параметры времени, последовательность и проверку ошибок в сообщениях, которыми обмениваются сетевые устройства.

4. Уникальный идентификатор (адрес) устройства (обычно компьютера), подключённого к локальной сети или интернету.

Bonnoc 7

Что такое IP – алрес?

1. Это секретный код, который используется для доступа к тайным данным в сети.

2. Это шифрованный ключ, который открывает двери в виртуальное пространство.

3. Это цифровой паспорт вашего устройства, который позволяет ему свободно путешествовать по просторам Интернета.

4. Это уникальный идентификатор (адрес) устройства (обычно компьютера), подключённого к локальной сети или интернету.

Вопрос 8

Какие основные функции операционных систем (несколько вариантов)?

1. Выполнение по запросу программ (ввод и вывод данных, запуск и остановка других программ, выделение и освобождение дополнительной памяти и др.).

2. Загрузка программ в оперативную память и их выполнение.

3. Стандартизованный доступ к периферийным устройствам (устройства ввода-вывода).

4. Управление оперативной памятью (распределение между процессами, организация виртуальной памяти).

5. Управление лоступом к ланным на энергонезависимых носителях (таких как жёсткий лиск)

6, Обеспечение пользовательского интерфейса.

7. Сохранение информации об ошибках системы.

8. Запуск ОС

Вопрос 9

Какие есть компоненты операционной системы (несколько вариантов)?

1. Ядро

2. Интерфейс

3. Лрайверы устройств

4. Системная шина

Bonpoc 10 Что такое ядро операционной системы? 1. Центральная часть операционной системы, обеспечивающая приложениям координированный доступ к ресурсам компьютера, таким как процессорное время, память, внешнее аппаратное обеспечение, внешнее устройство ввода и вывода информации.

2. Это часть компьютера, которая отвечает за обработку внешних сигналов и создание

3. Это секретное место внутри компьютера, где хранятся все пароли пользователей.

**Вопрос** 11

Что такое драйвер?

1. Программа для ускорения работы ПК.

2. Это компьютерная программа, с помощью которой операционная система получает доступ к аппаратному обеспечению некоторого устройства.

3. Программа, обнаруживающая и нейтрализующая вредоносные программы.

### **Вопрос** 12

Что такое интерфейс?

1. Это совокупность действий для удобства работы с программой

2. Это совокупность меню и кнопок для работы с программой

3. Это совокупность средств и методов, при помощи которых пользователь взаимодействует с

различными программами и устройствами.

#### Вопрос 13

Из чего обычно состоит персональный компьютер (ПК) (несколько вариантов)?

1. Системный блок

2. Клавиатура.

3. Монитор.

4. Мышь.

5. Steam

**Вопрос** 14

Какие есть преимущества использования виртуальных машин(несколько вариантов)?

1. Возможность установки на одном компьютере нескольких ОС без необходимости соответствующего конфигурирования физических жестких дисков;

2. Работа с несколькими ОС одновременно с возможностью динамического переключения между ними без перезагрузки системы;

3. Сокращение времени изменения состава установленных ОС;

4. Изоляция реального оборудования от нежелательного влияния программного обеспечения, работающего в среде виртуальной машины:

5. Возможность моделирования вычислительной сети на единственном автономном компьютере.

6, Освоение новой ОС;

#### Bonnoc 15

Перечислите круг задач виртуальных машин (несколько вариантов)?

1. Возможность моделирования вычислительной сети на единственном автономном компьютере.

2. Освоение новой ОС;

3. Запуск приложений, предназначенных для работы в среде конкретной ОС;

4. Тестирование одного приложения под управлением различных ОС;

5. Установка и удаление оценочных или демонстрационных версий программ;

6. Тестирование потенциально опасных приложений, относительно которых имеется подозрение на вирусное заражение;

7 Управление правами доступа пользователей к данным и программам в пределах виртуальной машины.

**Вопрос** 16

Какие есть уровни планирования процессов используемые в ОС (несколько вариантов)?

1. Долгосрочное планирование

Примечание [01]: Совпадают отеты

- 2. Среднесрочное планирование
- 3. Краткосрочное планирование
- 4. Мгновенное планирование

Какие есть цели планирования процессов в ОС (несколько вариантов)?

- 1. Справедливость
- 2. Эффективность
- 3. Сокращение полного времени выполнения (turnaround time)
- 4. Сокращение времени ожидания (waiting time)
- 5. Сокращение времени отклика (response time)
- 6. Предсказуемость

### **Вопрос 18**

Какие есть желаемые свойства алгоритмов планирования в ОС (несколько вариантов)?

- 1. Справедливость
- 2. Предсказуемость
- 3. Минимизация накладных расходов.
- 4. Равномерность загрузки вычислительной системы.
- 5. Масштабируемость.

Вопрос 19

Какие бывают версии IP-адресов(несколько вариантов)?

- $1. IPv4$
- $2. IPv6$
- $3. IPv8$
- 4. IPv16

### Bonpoc<sub>20</sub>

Что из перечисленного является административными доменами верхнего уровня которые используют при создании домена(несколько вариантов)?  $1.$  com  $2. net$  $3.$  org 4. ru 5. ua

#### Bonpoc 21

- Что делает DNS сервер?
- 1. Отправляет электронные письма
- 2. Преобразует доменные имена в IP-адреса
- 3. Хранит базу данных о домашних животны

**Вопрос 22** 

Какие бывают типы файлов в файловых системах (несколько вариантов)?

- 1. Обычные файлы
- 2. Специальные файлы
- 3. Файлы-каталоги
- 4. Скрытые файлы
- 5. Архивные файлы

**Вопрос 23** 

Что такое BIOS?

1. «Базовая система ввода-вывода» — реализованная в виде микропрограмм часть системного программного обеспечения, которая предназначается для предоставления операционной системе API-доступа к аппаратуре компьютера и подключенным к нему устройствам

Примечание [О2]:

2. «Базовая система ввода-вывода» — реализованная аппаратная часть обеспечения, которая предназначается для предоставления операционной системе API-доступа к аппаратуре компьютера и подключенным к нему устройствам

3. «Базовая система ввода-вывода» — реализованная в виде микросхем часть системного программного обеспечения, которая предназначается для предоставления операционной системе API-доступа к аппаратуре компьютера и подключенным к нему устройствам

### **Вопрос 24**

Какие наборы разрешения можно применить к любому объекту(несколько вариантов)?

1. Объектные разрешения

2. Разрешения на общий ресурс

3. Субъектные разрешения

4. Разрешения на общинный ресурс

## **Вопрос 25**

На какие группы разделяются функции BIOS(несколько вариантов)?

1. Инициализация и начальное тестирование аппаратных средств - POST

2. Настройка и конфигурирование аппаратных средств и системных ресурсов - BIOS Setup.

3. Загрузка операционной системы с дисковых носителей - Bootstrap Loader.

4, Обслуживание аппаратных прерываний от системных устройств (таймера, клавиатуры, дисков)

-BIOSHardwareInterrupts.

5, Отработка базовых функций программных обращений (сервисов) к системным устройствам -ROM BIOS Services.

6. Программа системного монитора, организующая начальное взаимодействие узлов, периодический опрос клавиатуры и вывод на экран дисплея диалоговых сообщений;

#### Bonpoc 26

Какие программы и данные записаны в ПЗУ современного ПК(несколько вариантов)?

1. Инициализация и начальное тестирование аппаратных средств - POST

2. Программа системного монитора, организующая начальное взаимодействие узлов, периодический опрос клавиатуры и вывод на экран дисплея диалоговых сообщений;

3. Программа самотестирования компьютера;

4. Программа определения и установки конфигурации - Setup;

5. Базовая система ввода/вывода - BIOS;

6. Таблица прерываний.

**Вопрос 27** 

Что входит в Стандартные настройки BIOS (несколько вариантов)?

1. Date  $( \text{A}$ ara)

2. Time (Время)

3. Halt on (Прерывание загрузки)

4. Метогу (Память)

5. First / Second / Third Boot Device

6. CPU Hyper-Threading (Многопоточный режим работы процессора)

7. DRAM Data Integrity Mode (Контроль целостности данных в памяти)

8. Init Display First (Порядок активизации видеоадаптеров)

9. USB Controller (Контроллер USB)

10. USB Keyboard Support (Поддержка USB-клавиатуры)

### **Вопрос 28**

Что входит в Advanced BIOS Features (Дополнительные настройки BIOS) (несколько вариантов)??

1. Time (Время)

2. First / Second / Third Boot Device

3. CPU Hyper-Threading (Многопоточный режим работы процессора)

4. Init Display First (Порядок активизации видеоадаптеров)

5. USB Controller (Контроллер USB)

6. USB Keyboard Support (Поддержка USB-клавиатуры)

7. Case Opened (Вскрытие корпуса)

Вопрос 29

Что входит в Integrated Peripherals (Встроенные периферийные устройства)(несколько вариантов)?

- 1. Init Display First (Порядок активизации видеоадаптеров)
- 2. USB Controller (Контроллер USB)
- 3. USB Keyboard Support (Поддержка USB-клавиатуры)
- 4. USB Mouse Support (Поддержкамыши USB)
- 5. АС97 Audio (Аудиоконтроллер АС'97)
- 6. Onboard H/W LAN (Встроенный сетевой контроллер)
- 7. Onboard LAN Boot ROM (Загрузочное ПЗУ встроенного сетевого контроллера)
- 8. Soft-offby PWR BTTN (Программное выключение компьютера)

Вопрос 30

- Что входит в Power Management Setup (Настройки управления питанием)(несколько вариантов)?
- 1. Onboard LAN Boot ROM (Загрузочное ПЗУ встроенного сетевого контроллера)
- 2. Soft-offby PWR BTTN (Программное выключение компьютера)
- 3. РМЕ Event Wake Up (Пробуждение по событию РМЕ)
- 4. ModemRingOn (Пробуждение по сигналу модема)
- 5. Resume by Alarm (Включение по часам)
- 6. AC Back Function (Поведение компьютера после временного исчезновения напряжения в сети)
- 7. Reset Case Open Status (Возврат датчика вскрытия корпуса в исходное состояние)
- 8. Case Opened (Вскрытие корпуса)

### **Второй блок заданий. Формируемые ПК 3.1**

Вопрос 1 Что делает команда help?

Вопрос 2 Что можно сделать с помощью команды cd?

Вопрос 3 Что делает команда dir?

Вопрос 4 Что можно сделать с помощью команды mkdir?

Вопрос 5 Что можно сделать с помощью команды rmdir?

Вопрос 6 Что делает команда ping?

Вопрос 7 Что делает команда ipconfig?

Вопрос 8 Что делает команда cls? Вопрос 9 Какая часть операционной системы определяет какие есть права доступа для файла?

**Примечание [O3]:** Читаем что пишем

#### Вопрос 10

Для чего нужна программа POST (часть BIOS)?

Экзамен по общепрофессиональной дисциплине проводится в электронной и устной форме по билетам. Билет содержит тестовое и практическое задания. Тестовое задание содержит 10 вопросов, выбираемых случайным образом программой из каждого блоков (первый блок содержит 54 вопросов, второй блок 25 вопросов) по 5 вопросов. Время тестирования – 40 минут для каждой подгруппы (по 3 минуты на каждый вопрос из первого блока, по 5 минуты на каждый вопрос закрытого типа). Для прохождения тестирования, студенты разбиваются на три подгруппы (по количеству персональных компьютеров в сдаваемой аудитории). Время на подготовку и проверку тестирования – 30 мин. На выполнение практического задания дается 40 минут.

Критерии получение баллов за тестовое задание

«3» - соответствует работа, содержащая 90-100% правильных ответов;

«2» - соответствует работа, содержащая 70-89% правильных ответов;

«1» - соответствует работа, содержащая 50-69% правильных ответов;

«0» - соответствует работа, содержащая менее 50% правильных ответов.

За практическое задание можно получить 2 балла. Итоговая оценка за экзамен формируется как сумма баллов, набранных за тест и практическое задание.

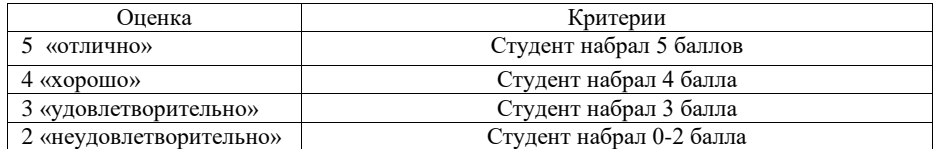

# **Тестовое задание. Первый блок заданий. Формируемые ПК 3.1**

#### Вопрос 1

Что является определением операционной системы?

1.Совокупность программных средств, обеспечивающая управление аппаратной частью компьютера и прикладными программами, а также их взаимодействие между собой и пользователем.

2. Графическая операционная система для компьютеров платформы IBM PC.

3. Графическая среда, на которой отображаются объекты и элементы управления Windows.

4. Это именованная последовательность байтов произвольной длины.

Вопрос 2

Что такое Windows?

1. Графическая операционная система для компьютеров платформы IBM PC.

2. Совокупность программных средств, обеспечивающая управление аппаратной частью компьютера и прикладными программами, а также их взаимодействие между собой и пользователем.

3. Графическая среда, на которой отображаются объекты и элементы управления Windows.

4. Это именованная последовательность байтов произвольной длины.

Вопрос 3

Что такое файл?

1. Это именованная последовательность байтов произвольной длины.

2. Графическая среда, на которой отображаются объекты и элементы управления Windows.

3. Графическая операционная система для компьютеров платформы IBM PC.

4. Совокупность программных средств, обеспечивающая управление аппаратной частью компьютера и прикладными программами, а также их взаимодействие между собой и пользователем.

Вопрос 4

Что такое файловая система?

1. Часть операционной системы, управляющая размещением и доступом к файлам папкам на диске.

2. Это именованная последовательность байтов произвольной длины.

3. Важные элементы иерархической структуры, необходимые для обеспечения удобного доступа к файлам, если файлов на носителе слишком много.

#### Вопрос 5

Что такое диспетчер устройств?

1. Периферийное устройство, позволяющее компьютеру взаимодействовать с другими устройствами сети.

2. Он отображает установленное на компьютере оборудование в графическом представлении.

3. Набор правил и соглашений для передачи данных по сети. Такие правила содержимое, формат, параметры времени, последовательность и проверку ошибок в сообщениях, которыми обмениваются сетевые устройства.

4. Уникальный идентификатор (адрес) устройства (обычно компьютера), подключѐнного к локальной сети или интернету.

### Вопрос 6

Что такое протокол?

1. Это документ, содержащий информацию о правилах и процедурах проведения спортивных соревнований.

2. Это соглашение между двумя сторонами о выполнении определѐнных обязательств.

3. Набор правил и соглашений для передачи данных по сети. Такие правила содержимое, формат, параметры времени, последовательность и проверку ошибок в сообщениях, которыми обмениваются сетевые устройства.

4. Уникальный идентификатор (адрес) устройства (обычно компьютера), подключѐнного к локальной сети или интернету.

#### Вопрос 7

Что такое IP – адрес?

1. Это секретный код, который используется для доступа к тайным данным в сети.

2. Это шифрованный ключ, который открывает двери в виртуальное пространство.

3. Это цифровой паспорт вашего устройства, который позволяет ему свободно путешествовать по просторам Интернета.

4. Это уникальный идентификатор (адрес) устройства (обычно компьютера), подключѐнного к локальной сети или интернету.

Вопрос 8

Какие основные функции операционных систем (несколько вариантов)?

1. Выполнение по запросу программ (ввод и вывод данных, запуск и остановка других программ, выделение и освобождение дополнительной памяти и др.).

2. Загрузка программ в оперативную память и их выполнение.

3. Стандартизованный доступ к периферийным устройствам (устройства ввода-вывода).

4. Управление оперативной памятью (распределение между процессами, организация виртуальной памяти).

- 5. Управление доступом к данным на энергонезависимых носителях (таких как жёсткий диск)
- 6, Обеспечение пользовательского интерфейса.
- 7. Сохранение информации об ошибках системы.
- 8. Запуск ОС
- **Вопрос 9**

Какие есть компоненты операционной системы (несколько вариантов)?

- 1. Ядро
- 2. Интерфейс
- 3. Драйверы устройств
- 4. Системная шина

#### **Вопрос** 10

Что такое ядро операционной системы?

1. Центральная часть операционной системы, обеспечивающая приложениям координированный доступ к ресурсам компьютера, таким как процессорное время, память, внешнее аппаратное обеспечение, внешнее устройство ввода и вывода информации.

2. Это часть компьютера, которая отвечает за обработку внешних сигналов и создание

3. Это секретное место внутри компьютера, где хранятся все пароли пользователей.

### **Вопрос** 11

Что такое драйвер?

1. Программа для ускорения работы ПК.

2. Это компьютерная программа, с помощью которой операционная система получает доступ к

аппаратному обеспечению некоторого устройства.

3. Программа, обнаруживающая и нейтрализующая вредоносные программы.

# **Вопрос** 12

Что такое интерфейс?

- 1. Это совокупность действий для удобства работы с программой
- 2. Это совокупность меню и кнопок для работы с программой

3. Это совокупность средств и методов, при помощи которых пользователь взаимодействует с

различными программами и устройствами.

**Вопрос 13** 

Из чего обычно состоит персональный компьютер (ПК) (несколько вариантов)?

- 1. Системный блок
- 2. Клавиатура.
- 3. Монитор.
- 4. Мышь.
- 5. Steam

**Вопрос** 14

Какие есть преимущества использования виртуальных машин(несколько вариантов)?

1. Возможность установки на одном компьютере нескольких ОС без необходимости соответствующего конфигурирования физических жестких дисков;

2. Работа с несколькими ОС одновременно с возможностью динамического переключения между ними без перезагрузки системы;

3. Сокращение времени изменения состава установленных ОС;

4. Изоляция реального оборудования от нежелательного влияния программного обеспечения, работающего в среде виртуальной машины;

5. Возможность моделирования вычислительной сети на единственном автономном компьютере.

6, Освоение новой ОС;

Примечание [О4]:

Что из перечисленого является кругом задач виртуальных машин(несколько вариантов)?

1. Возможность моделирования вычислительной сети на единственном автономном компьютере.

2. Освоение новой ОС;

3. Запуск приложений, предназначенных для работы в среде конкретной ОС;

4. Тестирование одного приложения под управлением различных ОС;

5. Установка и удаление оценочных или демонстрационных версий программ;

6. Тестирование потенциально опасных приложений, относительно которых имеется подозрение на

вирусное заражение;

7 Управление правами доступа пользователей к данным и программам в пределах виртуальной машины.

**Вопрос** 16

Какие есть уровни планирования процессов используемые в ОС (несколько вариантов)?

1. Долгосрочное планирование

2. Среднесрочное планирование

3. Краткосрочное планирование

4. Мгновенное планирование

#### **Вопрос** 17

Какие есть цели планирования процессов в ОС (несколько вариантов)?

1. Справедливость

2. Эффективность

3. Сокращение полного времени выполнения (turnaround time)

4. Сокращение времени ожидания (waiting time)

5. Сокращение времени отклика (response time)

6. Предсказуемость

Вопрос 18

Какие есть желаемые свойства алгоритмов планирования в ОС (несколько вариантов)?

1. Справедливость

2. Предсказуемость

3. Минимизация накладных расходов.

4. Равномерность загрузки вычислительной системы.

5. Масштабируемость.

**Вопрос** 19

Какие бывают версии IP-адресов(несколько вариантов)?

 $1.$  IPv4

 $2. IPv6$ 

 $3. IPv8$ 

4. IP $v16$ 

Bonpoc 20

Что из перечисленного является административными доменами верхнего уровня (несколько вариантов)?

 $1.$  com

 $2. net$ 

3. org

4. ru

5. ua

Вопрос 21

Что делает DNS сервер?

1. Отправляет электронные письма

Примечание [О5]:

#### 2. Преобразует доменные имена в IP-адреса

3. Хранит базу данных о домашних животных

**Вопрос 22** 

Какие бывают типы файлов в файловых системах (несколько вариантов)?

- 1. Обычные файлы
- 2. Специальные файлы
- 3. Файлы-каталоги
- 4. Скрытые файлы
- 5. Архивные файлы

**Вопрос 23** 

Что такое BIOS?

1. «Базовая система ввода-вывода» — реализованная в виде микропрограмм часть системного программного обеспечения, которая предназначается для предоставления операционной системе API-доступа к аппаратуре компьютера и подключенным к нему устройствам

2. «Базовая система ввода-вывода» — реализованная аппаратная часть обеспечения, которая предназначается для предоставления операционной системе API-доступа к аппаратуре компьютера и подключенным к нему устройствам

3. «Базовая система ввода-вывода» — реализованная в виде микросхем часть системного программного обеспечения, которая предназначается для предоставления операционной системе API-доступа к аппаратуре компьютера и подключенным к нему устройствам

Bonpoc 24

Какие наборы разрешения можно применить к любому объекту(несколько вариантов)?

- 1. Объектные разрешения
- 2. Разрешения на общий ресурс
- 3. Субъектные разрешения
- 4. Разрешения на общинный ресурс

Вопрос 25

На какие группы разделяются функции BIOS (несколько вариантов)?

1. Инициализация и начальное тестирование аппаратных средств - POST

2. Настройка и конфигурирование аппаратных средств и системных ресурсов - BIOS Setup.

3. Загрузка операционной системы с дисковых носителей — Bootstrap Loader.

4, Обслуживание аппаратных прерываний от системных устройств (таймера, клавиатуры, дисков)

 $-$ BIOSHardwareInterrupts.

5. Отработка базовых функций программных обращений (сервисов) к системным устройствам -ROM BIOS Services.

6. Программа системного монитора, организующая начальное взаимодействие узлов, периодический опрос клавиатуры и вывод на экран дисплея диалоговых сообщений;

## Bonpoc 26

Какие программы и данные записаны в ПЗУ современного ПК(несколько вариантов)?

- 1. Инициализация и начальное тестирование аппаратных средств POST
- 2. Программа системного монитора, организующая начальное взаимодействие узлов,
- периодический опрос клавиатуры и вывод на экран дисплея диалоговых сообщений;
- 3. Программа самотестирования компьютера;
- 4. Программа определения и установки конфигурации Setup:
- 5. Базовая система ввода/вывода BIOS;
- 6. Таблица прерываний.

# Вопрос 27

Что входит в раздел «Стандартные настройки BIOS» (несколько вариантов)? 1. Date  $( \text{Aara})$ 

2. Time (Время)

Примечание [О6]: Примечание [7]:

- 3. Halt on (Прерывание загрузки)
- 4. Memory (Память)
- 5. First / Second / Third Boot Device
- 6. CPU Hyper-Threading (Многопоточный режим работы процессора)
- 7. DRAM Data Integrity Mode (Контроль целостности данных в памяти)
- 8. Init Display First (Порядок активизации видеоадаптеров)
- 9. USB Controller (Контроллер USB)
- 10. USB Keyboard Support (Поддержка USB-клавиатуры)

Что входит в Advanced BIOS Features (Дополнительные настройки BIOS) (несколько вариантов)??

- 1. Time (Время)
- 2. First / Second / Third Boot Device
- 3. CPU Hyper-Threading (Многопоточный режим работы процессора)
- 4. Init Display First (Порядок активизации видеоадаптеров)
- 5. USB Controller (Контроллер USB)
- 6. USB Keyboard Support (Поддержка USB-клавиатуры)
- 7. Case Opened (Вскрытие корпуса)

### Вопрос 29

Что входит в Integrated Peripherals (Встроенные периферийные устройства)(несколько вариантов)?

- 1. Init Display First (Порядок активизации видеоадаптеров)
- 2. USB Controller (Контроллер USB)
- 3. USB Keyboard Support (Поддержка USB-клавиатуры)
- 4. USB Mouse Support (Поддержкамыши USB)
- 5. АС97 Audio (Аудиоконтроллер АС'97)
- 6. Onboard H/W LAN (Встроенный сетевой контроллер)
- 7. Onboard LAN Boot ROM (Загрузочное ПЗУ встроенного сетевого контроллера)
- 8. Soft-offby PWR BTTN (Программное выключение компьютера)

# Вопрос 30

Что входит в Power Management Setup (Настройки управления питанием)(несколько вариантов)?

- 1. Onboard LAN Boot ROM (Загрузочное ПЗУ встроенного сетевого контроллера)
- 2. Soft-offby PWR BTTN (Программное выключение компьютера)
- 3. РМЕ Event Wake Up (Пробуждение по событию РМЕ)
- 4. ModemRingOn (Пробуждение по сигналу модема)
- 5. Resume by Alarm (Включение по часам)
- 6. AC Back Function (Поведение компьютера после временного исчезновения напряжения в сети)
- 7. Reset Case Open Status (Возврат датчика вскрытия корпуса в исходное состояние)
- 8. Case Opened (Вскрытие корпуса)

# Вопрос 31

- Что входит в PC Health Status (Мониторинг состояния компьютера)(несколько вариантов)?
- 1. CurrentVoltage (V) Vcore / VCC18 / +3.3 V / +5V / +12V (Текущие значения напряжения в системе)
- 2. Current CPU Temperature (Текущее значение температуры процессора)
- 3. CurrentCPU/SYSTEMFANSpeed (RPM) (Текущая частота вращения вентиляторов)
- 4. CPU Warning Temperature (Выдача предупреждения при повышении температуры процессора)
- 5. CPU FAN Fail Warning (Выдача предупреждения об остановке вентилятора процессора)
- 6. SYSTEM FAN Fail Warning (Выдача предупреждения об остановке вентилятора корпуса)
- 7. DRAM Data Integrity Mode (Контроль целостности данных в памяти)
- 8. Init Display First (Порядок активизации видеоадаптеров)
- 9. USB Controller (Контроллер USB)
- 10. USB Keyboard Support (Поддержка USB-клавиатуры)
- 11. USB Mouse Support (Поддержкамыши USB)
- 12. АС97 Audio (Аудиоконтроллер АС'97)
- 13. Onboard H/W LAN (Встроенный сетевой контроллер)
- 14. Onboard LAN Boot ROM (Загрузочное ПЗУ встроенного сетевого контроллера)
- 15. Soft-offby PWR BTTN (Программное выключение компьютера)
- 16. РМЕ Event Wake Up (Пробуждение по событию РМЕ)
- 17. ModemRingOn (Пробуждение по сигналу модема)
- 18. Resume by Alarm (Включение по часам)
- 19. AC Back Function (Поведение компьютера после временного исчезновения напряжения в сети)
- 20. Reset Case Open Status(Возврат датчика вскрытия корпуса в исходное состояние)
- 21. Case Opened (Вскрытие корпуса)

Какие есть способы запустить диспетчер задач в Windows 10(несколько вариантов)?

1. Щелкнуть правой кнопкой "мыши" на свободном пространстве панели задач и выбрать в контекстном меню пункт Диспетчер задач;

2. Нажать комбинацию клавиш <Ctrl> + <Shift> + <Esc>;

3. Вызвать команду Выполнить и ввести taskmgr.

4. Нажать комбинацию клавиш <Ctrl> + <Alt> + <Shift>;

### Вопрос 33

Какие вкладки есть в диспетчере задач (несколько вариантов)?

- 1. Процессы
- 2. Быстродействие
- 3. Сетевая инфраструктура

### Вопрос 34

Что позволяет измерять системный монитор (несколько вариантов)?

1. Собирать и просматривать данные текущей производительности системы на локальном компьютере или на нескольких удаленных компьютерах;

2. Просматривать текущие данные или данные, собранные ранее с помощью оснастки Оповещения и журналы производительности;

3. Представлять данные в виде графика, гистограммы или отчета, которые можно вывести на печать;

4. Внедрять возможности System Monitor в Microsoft Word или другие приложения пакета Microsoft Office с помощью автоматизации OLE;

5. Создавать HTML-страницы для просмотра производительности;

6. Создавать конфигурации мониторинга, допускающие повторное использование, которые можно

инсталлировать на других компьютерах с помощью MicrosoftManagementConsole:

7. Просматривать локальную сеть на наличие данных

### Вопрос 35

Какие есть способы запустить монитор ресурсов(несколько вариантов)?

1. В Панели управления открыть папку Администрирование и запустить программу Системный

монитор (Производительность);

2. Вызвать команду Выполнить и ввести perfmon.

- 3. Вызвать команду Выполнить и ввести taskmgr.
- 4. Нажать комбинацию клавиш <Ctrl> + <Alt> + <Insert>;

#### Вопрос 36

Какие бывают алгоритмы планирования процессов в ОС(несколько вариантов)?

- 1. FCFS (First Come First Served)
- 2. RR (Round Robin)
- 3. SJF (Shortest Job First)
- 4. GJ (GoodJob)

При помощи, какой встроенной программы можно управлять дисковыми разделами в Windows?

1. Менеджер дисков

2. Проводник

3. Дефрагментатор

Вопрос 38

Какие есть критерии эффективности организации хранения данных на накопителях(несколько вариантов)?

1. Максимально возможный размер файла.

2. Степень фрагментированности дискового пространства;

3, Объем адресной информации файла;

4. Скорость доступа к данным

5. Количество данных на диске

6. Качество информации

7. Доступность информации

Вопрос 39

Какие бывают основные типы управления доступом в файловых системах(несколько вариантов)?

1. Дискреционный (произвольный) доступ

2. Мандатный (принудительный) доступ.

3. Линейный (прямой) доступ.

Вопрос 40

Какие есть наиболее распространенные алгоритмы расчета контрольной суммы(несколько вариантов)?

1. CRC32

2. MD5

3. SHA-1

4. MIDI

5. SAHA 6. ALG

Вопрос 41

Какие типы программ являются сжатыми данными(несколько вариантов)?

1. Rar

2. zip

 $3.$  Gif

4. JPG 5. MP3

6. MPG

7. Doc

8. tit

9. alg

10. SFX

Вопрос 42

Какие бывают методы сжатия архиваторов(несколько вариантов)?

1. Кодирование длин серий

2. Словарный метод

3. Энтропийный метод

4. Метод контекстного моделирования

5. PPM

6. Метод сортировки блока данных

- 7. Словесный метод
- 8. Упрощенный метод
- 9. Метод Хобса

Для чего реестр содержит информацию и настройки(несколько вариантов)?

- 1. Аппаратного обеспечения
- 2. Программного обеспечения
- 3. Профилей пользователей
- 4. Предустановки
- 5. Компьютерах в сети

### Вопрос 44

Какие основные функции выполняет реестр(несколько вариантов)?

1, Отслеживает все системные устройства и их установки, включая такие ресурсы, как запросы на

- прерывания (IRQ) и номера каналов прямого доступа памяти (DMA).
- 2. Работает как база данных, которая унифицирует функционирование приложений
- 3. Проверяет наличие необходимых драйверов для инсталлируемого оборудования.
- 4. Предоставляет системные сервисы, которые необходимы для работы многих приложений.
- 5, Обеспечивает запуск необходимого приложения при щелчке мышью.

6. Сохраняет информацию относящуюся к системным правилам, профилям пользователей и средствам администрирования.

7. Создает профили пользователей

Вопрос 45

Какие есть программные компоненты системы, работающие с реестром(несколько вариантов)?

- 1. Программы установки (Setup)
- 2. Распознаватель (Recognizer).
- 3. Ядро Windows.
- 4. Драйверы устройств
- 5. Пользовательские профили.
- 6. Аппаратные профили.
- 7. Множитель

# **Вопрос 46**

Какие есть разделы в современном реестре(несколько вариантов)?

- 1. HKEY CURRENT USER (HKCU)
- 2. HKEY USERS (HKU)
- 3. HKEY\_LOCAL\_MACHINE (HKLM)
- 4. HKEY\_CURRENT\_CONFIG (HCC)
- 5. HKEY DYN PROFILE (HDF)

**Вопрос 47** 

На какие типы можно разделить конфиденциальную информацию (несколько вариантов)?

- 1. Предметную
- 2. Служебную.
- 3. Рабочую
- 4. Проектную

**Вопрос 48** 

На какие типы можно разделить целостность информации(несколько вариантов)?

- 1. Статическую
- 2. Динамическую.
- 3. Непрерывную
- 4, Обрывистую
- 5. Кусочную

Какие бывают типы сетевых атак(несколько вариантов)?

- 1. Пассивная атака
- 2, Отказ в обслуживании
- 3. Модификация потока данных
- 4. Создание ложного потока
- 5. Повторное использование
- 6. Удаленная атака

#### Вопрос 50

Какие есть принципы обеспечения информационной безопасности(несколько вариантов)?

- 2. Комплексность
- 3. Непрерывность защиты
- 4. Разумная достаточность
- 5. Гибкость управления и применения
- 6, Открытость алгоритмов и механизмом защиты
- 7. Простота применения защитных мер и средств
- 8. Препятствие
- 9. Управление доступом

### Вопрос 51

Какие есть методы обеспечения ИБ(несколько вариантов)?

- 1. Препятствие
- 2. Управление доступом
- 3. Маскировка
- 4. Регламентация
- 5. Принуждение
- 6. Побуждение
- 7. Системность
- 8. Комплексность

#### Вопрос 52

На какие типы делятся средства защиты информационных систем(несколько вариантов)?

- 1. Технические средства
- 2. Физические средства
- 3. Программные средства
- 4. Криптографические средства
- 5, Организационные средства
- 6. Морально-этические средства
- 7. Непрерывность защиты
- 8. Маскировка

### Вопрос 53

- Что является встроенным средством оптимизации Windows(несколько вариантов)?
- 1.Дефрагментация диска
- 2. Настройка автозапуска
- 3. Утилита Chkdsk
- 4. CCleaner

#### Вопрос 54

- С какими параметрами загружается Windows в безопасном режиме(несколько вариантов)?
- 1. Разрешение экрана 640х480
- 2. Классический графический интерфейс
- 3. Загружены только самые необходимые компоненты ОС

4. Загружены только стандартные драйвера устройств прошедшие проверку на цифровую подпись.

5. Загружены только самые необходимые пользовательские программы

## **Второй блок заданий. Формируемые ПК 3.1**

Вопрос 1 Что делает команда help? Вопрос 2 Что можно сделать с помощью команды cd? Вопрос 3 Что делает команда dir? Вопрос 4 Что можно сделать с помощью команды mkdir? Вопрос 5 Что можно сделать с помощью команды rmdir? Вопрос 6 Что делает команда ping? Вопрос 7 Что делает команда ipconfig? Вопрос 8 Что делает команда cls? Вопрос 9 Какая часть операционной системы определяет, какие есть права доступа для файла? Вопрос 10 Для чего нужна программа POST (часть BIOS)? Вопрос 11 Для чего нужен диспетчер задач? Вопрос 12 Что называют цилиндром в устройстве жесткого диска? Вопрос 13 Что называют сектором в устройстве жесткого диска? Вопрос 14 Что такое раздел диска? Вопрос 15 Что такое контрольная сумма? Вопрос 16 Что делает программа REGEDIT.EXE? Вопрос 17 Что такое защита информации? Вопрос 18 Что такое атака, с точки зрения информационной безопасности? Вопрос 19 Что такое доступность, с точки зрения информационной безопасности? Вопрос 20 Что такое целостность, с точки зрения информационной безопасности? Вопрос 21 Что такое конфиденциальность, с точки зрения информационной безопасности? Вопрос 22 В чем суть пассивной атаки, с точки зрения информационной безопасности? Вопрос 23 В чем суть DoS-атаки, с точки зрения информационной безопасности? Вопрос 24 Что можно сделать с помощью команды sudo в Linux? Вопрос 25

Что можно сделать с помощью команды chmod в Linux?

Задание 2 – выполнение практического задания

Задание 1.

*Инструкция:*

Внимательно прочитайте задание.

Вы можете воспользоваться программой OracleVMVirtualBox.

Оборудование: ПК.

Время выполнения задания – 40 минут.

Текст задания:

Установить и настроить операционную систему (варианты разных ОС)

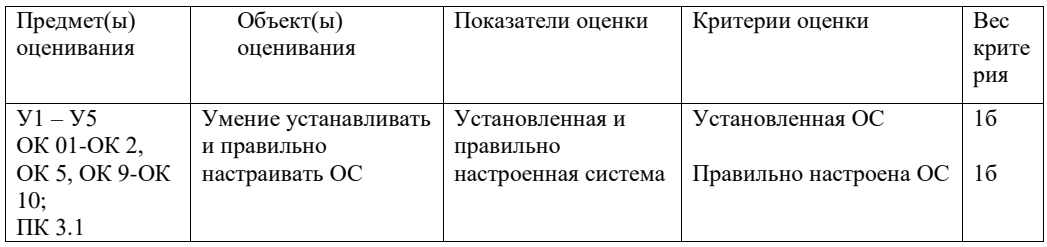

Задание 2.

*Инструкция:*

Внимательно прочитайте задание.

Вы можете воспользоваться программой OracleVMVirtualBox, Терминал.

Оборудование: ПК.

Время выполнения задания – 40 минут.

Текст задания:

В Ubuntu, с помощью терминала создать папку «Ф.И, О.» и в ней создать файл «Newfile»

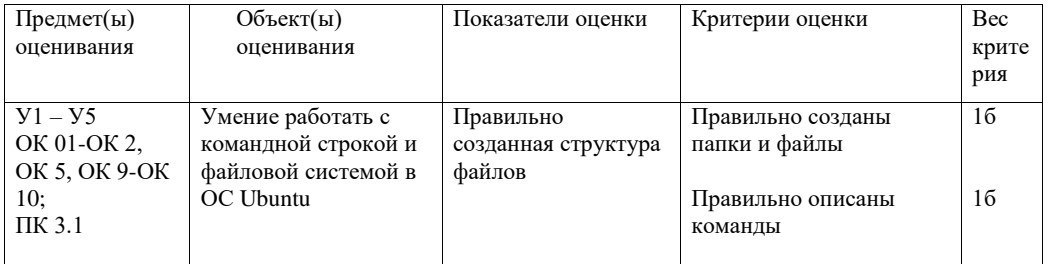

<u>Задание 3.</u>

*Инструкция:*

Внимательно прочитайте задание.

Вы можете воспользоваться программой OracleVMVirtualBox, Терминал, Центр приложений.

Оборудование: ПК.

Время выполнения задания – 40 минут.

Текст задания:

В Ubuntu, с помощью терминала обновить систему, установить Skype, и при помощи центра приложений найти и установить krusader.

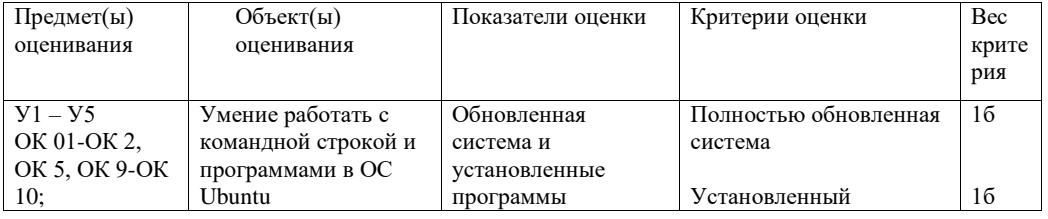

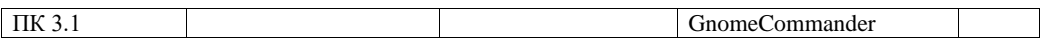

Задание 4.

*Инструкция:*

Внимательно прочитайте задание.

Вы можете воспользоваться программой OracleVMVirtualBox, Wine.

Оборудование: ПК.

Время выполнения задания – 40 минут.

Текст задания:

Запустить в Ubuntu эмулятор Windows и в нем запустить блокнот.

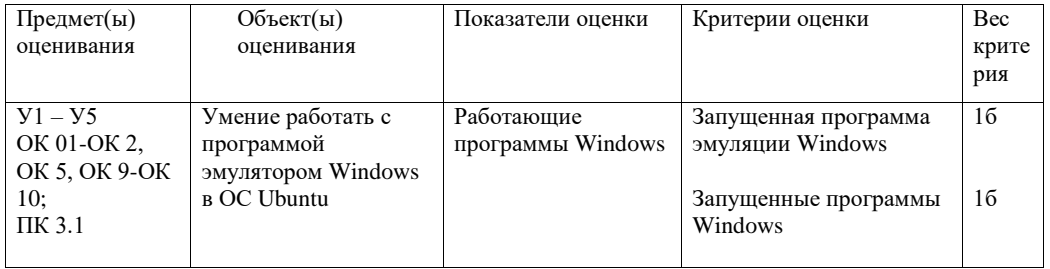

## Задание 5.

*Инструкция:*

Внимательно прочитайте задание.

Вы можете воспользоваться программой OracleVMVirtualBox.

Оборудование: ПК.

Время выполнения задания – 40 минут.

Текст задания:

Найти последние критические ошибки в Windows и выяснить причину их возникновения.

Создать точку восстановления системы.

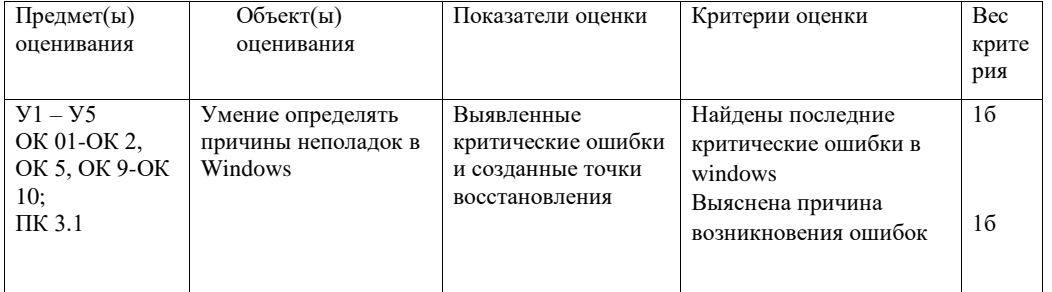

Задание 6.

*Инструкция:*

Внимательно прочитайте задание.

Вы можете воспользоваться программой OracleVMVirtualBox.

Оборудование: ПК.

Время выполнения задания – 40 минут.

Текст задания:

Создать консоль, в которой можно будет настраивать пользователей и группы, просматривать события, настраивать диски, брандмауэр windows

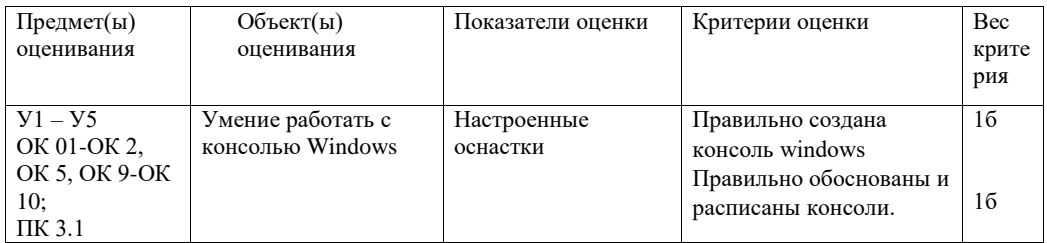

Задание 7.

*Инструкция:*

Внимательно прочитайте задание.

Вы можете воспользоваться программой OracleVMVirtualBox.

Оборудование: ПК.

Время выполнения задания – 40 минут.

Текст задания:

На виртуальной машине создать пользователей с правами администратора и обычного пользователя в ОС Windows и Ubuntu

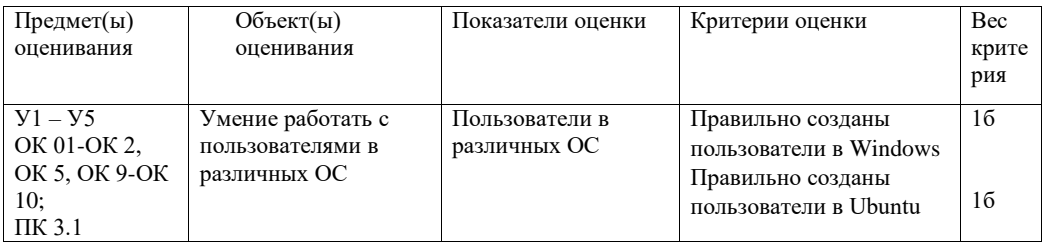

Задание 8.

*Инструкция:*

Внимательно прочитайте задание.

Вы можете воспользоваться программой OracleVMVirtualBox.

Оборудование: ПК.

Время выполнения задания – 40 минут.

Текст задания:

В ОС Windows создать пользователя и создать 2 папки. К 1 открыть сетевой доступ. 2 папку чтобы новый пользователь мог посмотреть, но не изменять.

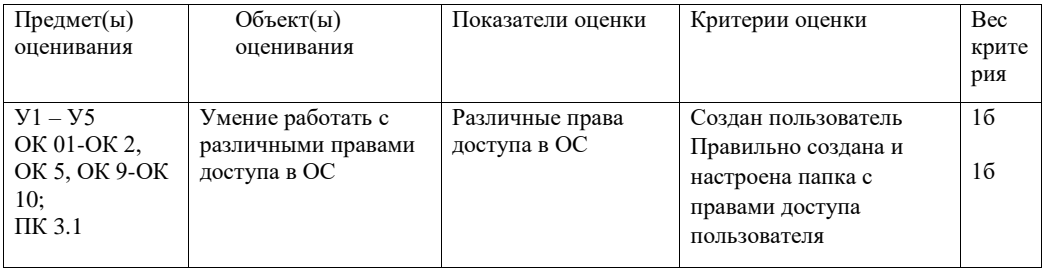

Задание 9.

*Инструкция:*

Внимательно прочитайте задание.

Вы можете воспользоваться программой OracleVMVirtualBox, md5 file checker.

Оборудование: ПК.

Время выполнения задания – 40 минут.

Текст задания:

Скачать по сети установочный образ Windows и проверить его контрольную сумму до и после скачивания.

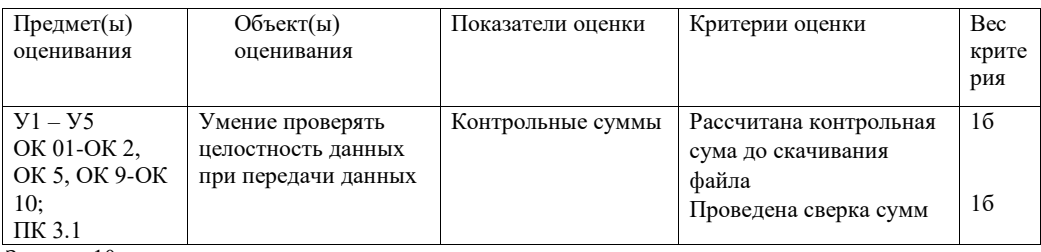

Задание 10.

*Инструкция:*

Внимательно прочитайте задание.

Вы можете воспользоваться программой OracleVMVirtualBox, командная строка.

Оборудование: ПК.

Время выполнения задания – 40 минут.

Текст задания:

# С помощью командной строки узнать IP адрес сайта колледжа, узнать MAC – адрес ПК.

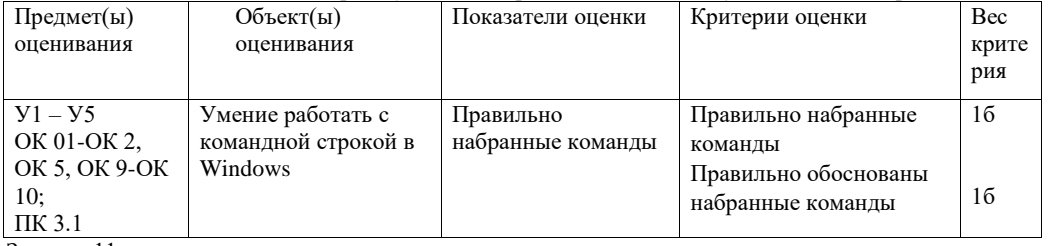

Задание 11. *Инструкция:*

Внимательно прочитайте задание.

Вы можете воспользоваться прайс-листами.

Оборудование: ПК.

Время выполнения задания – 40 минут.

Текст задания:

С помощью командной строки запустить калькулятор, узнать его PID и закрыть его в

командной строке при помощи PID

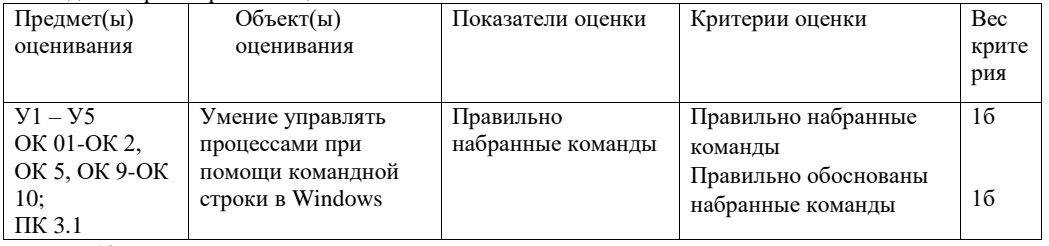

Задание 12.

*Инструкция:*

Внимательно прочитайте задание.

Вы можете воспользоваться программой OracleVMVirtualBox.

Оборудование: ПК.

Время выполнения задания – 40 минут.

Текст задания:

Добавить компьютер в сеть EXZ под именем TEST

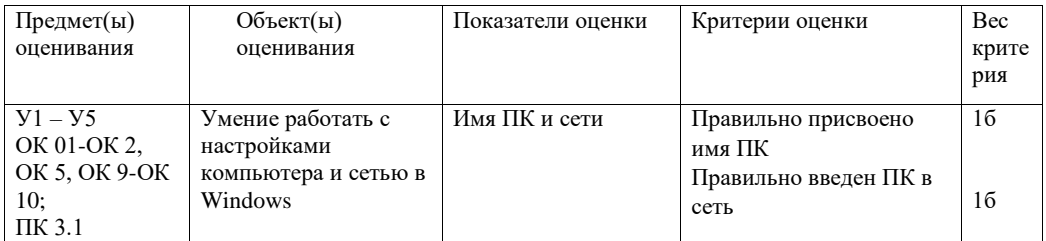

Задание 13.

*Инструкция:*

Внимательно прочитайте задание.

Вы можете воспользоваться программой OracleVMVirtualBox.

Оборудование: ПК.

Время выполнения задания – 40 минут.

Текст задания:

Выполнить дефрагментацию жесткого диска

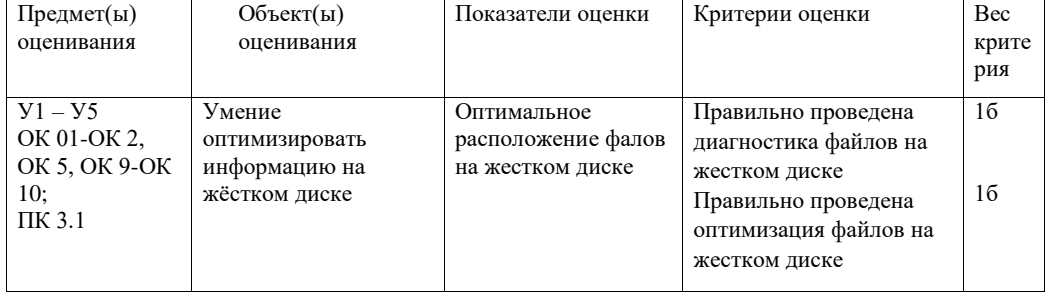

Задание 14.

*Инструкция:*

Внимательно прочитайте задание.

Вы можете воспользоваться программой OracleVMVirtualBox.

Оборудование: ПК.

Время выполнения задания – 40 минут.

Текст задания:

Выяснить при помощи встроенных средств, какие процессы больше всего загружают

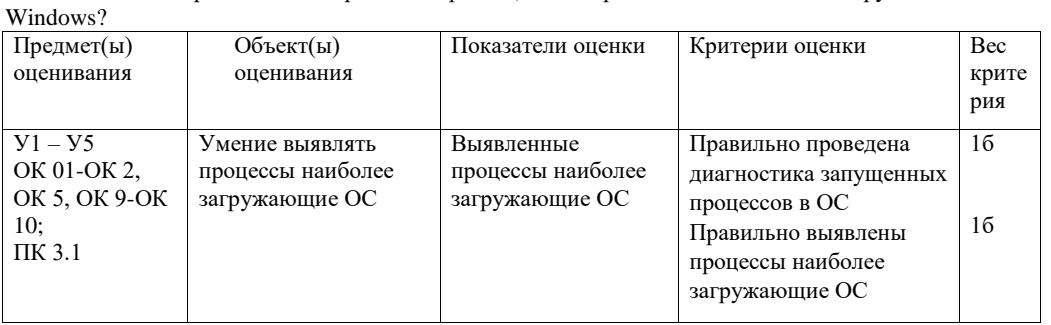

Задание 15.

*Инструкция:*

Внимательно прочитайте задание.

Вы можете воспользоваться программой OracleVMVirtualBox.

Оборудование: ПК.

Время выполнения задания – 40 минут.

Текст задания:

#### Установить Windows, настроить сеть: установить IP адрес 10.80. «№ группы». «№ билета»

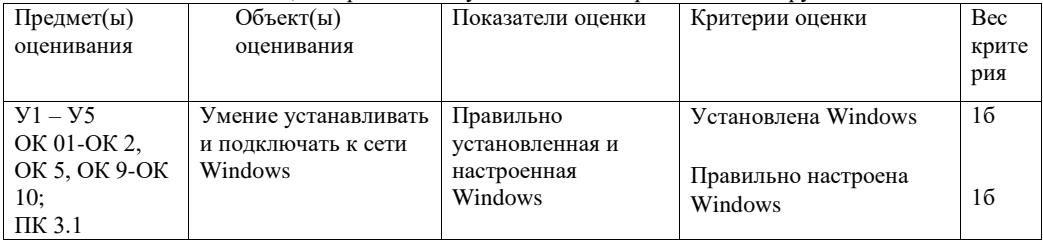

Задание 16.

*Инструкция:*

Внимательно прочитайте задание.

Вы можете воспользоваться программой OracleVMVirtualBox.

Оборудование: ПК.

Время выполнения задания – 40 минут.

Текст задания:

Запустить в Windows программу «Системный монитор» и при помощи неѐ запустить

отслеживание активности диска, работу процессора в пользовательском режиме и использование памяти.

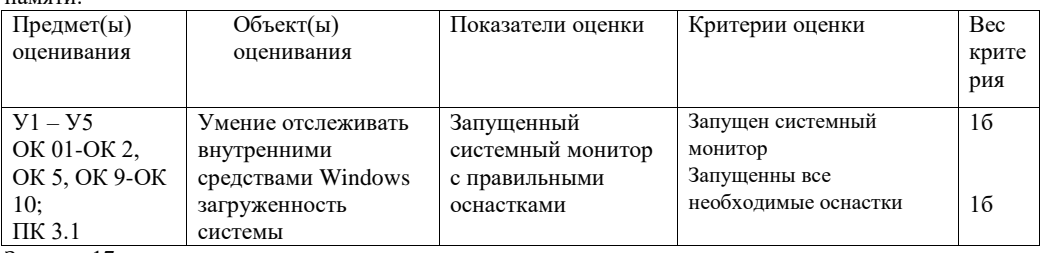

Задание 17.

*Инструкция:*

Внимательно прочитайте задание.

Вы можете воспользоваться программой OracleVMVirtualBox.

Оборудование: ПК.

Время выполнения задания – 40 минут.

Текст задания:

Запустить BIOS и выписать информацию о ПК, температуру его составляющих, а также

порядок загрузки с носителей

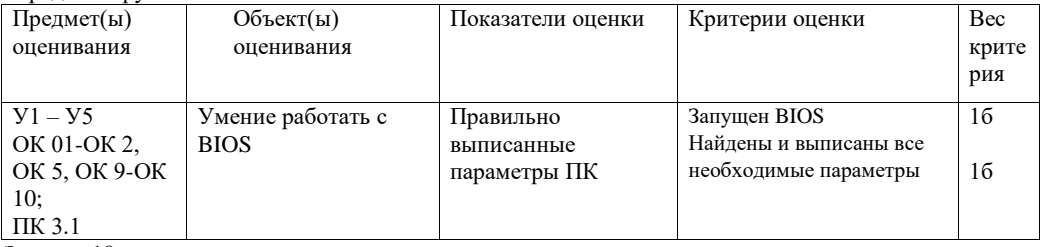

Задание 18.

*Инструкция:*

Внимательно прочитайте задание.

Вы можете воспользоваться программой OracleVMVirtualBox.

Оборудование: ПК.

Время выполнения задания – 40 минут.

Текст задания:

Добавить компьютер в рабочую группу EXZ под именем TEST

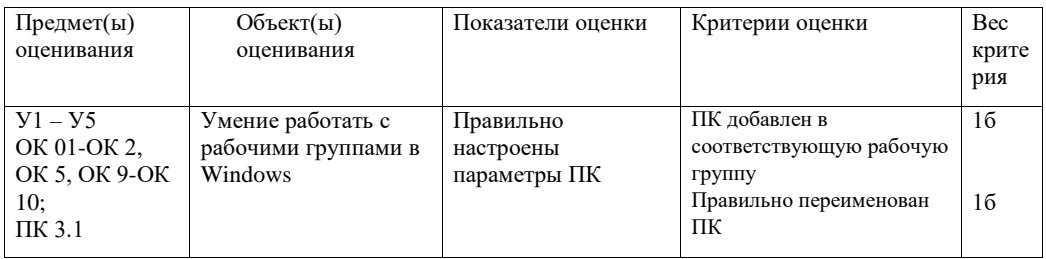

Задание 19.

*Инструкция:*

Внимательно прочитайте задание.

Вы можете воспользоваться программой OracleVMVirtualBox.

Оборудование: ПК.

Время выполнения задания – 40 минут. Текст задания:

# При помощи редактора реестра в ОС Windows сделать автологин

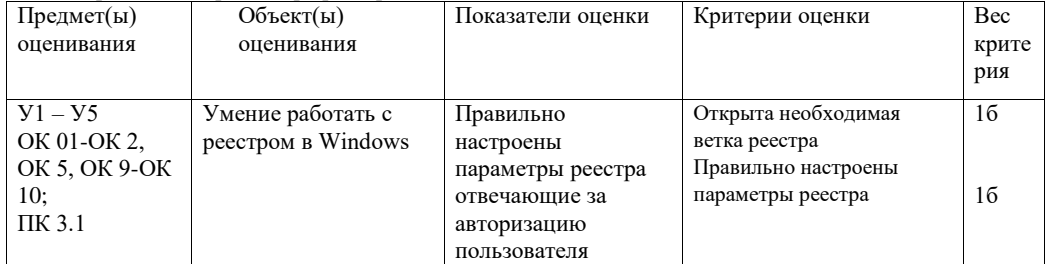

Составил Лощаков Е.В.